<span id="page-0-0"></span>Linguagens de Montagem Introdução ao processador ARM

> Ricardo Anido Instituto de Computação Unicamp

Ricardo Anido Instituto de Computação Unicamp Linguagens de MontagemIntrodução ao processador ARM

 $2Q$ 

- $\triangleright$  O ARM tem 16 registradores, que são identificados por r0, r1, r2, etc.
- ▶ Na versão que vamos utilizar, os registradores são de 32 bits.
- Alguns registradores são reconhecidos por mais de um nome; esse outro nome em geral especifica um uso comum do registrador.
- $\triangleright$  O registrador r15 é o contador (ou apontador) de programa, e  $\acute{\text{e}}$  também reconhecido pelo nome pc. Ele armazena o endereço da próxima instrução a ser executada (e é automaticamente atualizado a cada instrução executada).

 $A \cap B$   $A \cap A \subseteq B$   $A \subseteq B$ 

► Permitem a transferência de dados entre dois registradores do processador ou entre a memória e um registrador.

 $\Omega$ 

in a month of the second the second

Copia o valor de um registrador (chamado registrador fonte) para um outro registrador (chamado registrador destino). O comando em linguagem de montagem é "MOV".

@ exemplos de instrução mov mov r1,r5 @ copia valor de r5 para r1 mov r2,r1 @ copia valor de r1 para r2

- $\triangleright$  Carrega um registrador com valor da memória.
- Diversas formas, com diferentes modos de endereçamento.
- ▶ O modo de endereçamento de uma instrução especifica a forma como o endereço do operando na memória é calculado pelo processador.
- ▶ Vamos inicialmente ver três modos de enderecamento: imediato, direto e indireto por registrador.

- $\triangleright$  no endereçamento imediato o valor do operando faz parte do próprio código da instrução.
- ▶ Na instrução Carrega registrador com endereçamento imediato o registrador destino é carregado com o valor do operando, dado com endereçamento imediato.
- $\triangleright$  o valor carregado no registrador é sempre o mesmo!
- utilizada quando se deseja carregar um valor constante no registrador destino.

 $4.50 \times 4.70 \times 4.70 \times$ 

Copia um valor constante para um registrador (chamado registrador destino). No ARM a constante a ser carregada é codificada em 12 bits, portanto nem toda constante pode ser carregada utilizando esta instrução. Veremos mais adiante como carregar constantes de mais de 12 bits. Na linguagem de montagem do ARM ambém utiliza o comando "MOV".

@ exemplos de instrução mov para carregar constantes .equ MAX,255

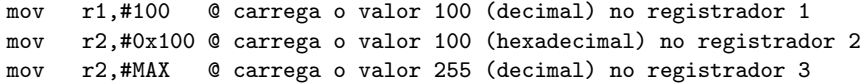

桐 トラ ミュート

- ▶ No endereçamento direto, a a instrução contém o endereço da posição de memória cujo valor se deseja acessar.
- $\triangleright$  A instrução Carrega registrador com endereçamento direto (LDR) carrega um registrador com o valor de uma posição de memória, cujo endereço é especificado na instrução.
- $\triangleright$  no ARM, o valor do endereço do operando é "relativo" ao valor do registrador pc. Ou seja, para determinar o endereço efetivo do operando, o processador adiciona o valor do endereço codificado na instrução com o valor corrente do registrador pc. O valor obtido é o endereço da memória cujo conteúdo o processador copiará no registrador destino.

マーター マーティング

Para executar uma instrução LDR com endereçamento direto o processador ARM faz dois acessos à memória:

- ► um acesso no endereço apontado pelo registrador pc, para a busca da instrução;
- o processador adiciona o valor corrente do registrador ao endereço relativo codificado na instrução, obtendo o "endere¸co efetivo" do operando.
- ▶ o processador então faz outro acesso à memória para a busca do valor operando no endereço efetivo calculado. O valor obtido nesse último acesso é armazenado no registrador rd.

桐 トラ ミュ エト

@ exemplos de instrução ldr com endereçamento direto

ldr r9, cont © carrega conteúdo do @ endere¸co cont ldr r10, cont+4 @ carrega conteúdo do @ endere¸co cont+4

cont: 0 uma variável .word -1 @ associada .word 0x80000000 @ ao endereço 0x2000

...

イロメ マ桐 メラミンマチャ

- ► endereço do operando é dado em um registrador, ao invés de ser um valor constante, codificado na instrução, como no endereçamento direto.
- $\triangleright$  Em linguagem de montagem usa o mesmo comando LDR já utilizado anteriormente, mas indicaremos o modo de endereçamento distinto pela grafia do operando fonte.

## Carrega registrador com endereçamento indireto por registrador

@ exemplo instrução ldr (indir. por registrador) ldr r6, [r5] © instrução ldr

 $4.17 \times$ 

 $\leftarrow$   $\leftarrow$   $\leftarrow$ 

**A BANDA** 

 $2Q$ 

- $\triangleright$  A instrução Armazena registrador (STR, do inglês store, armazenar), efetua a operação inversa à operação LDR, armazenando na memória o valor de um registrador.
- ▶ Da mesma forma que a instrução LDR temos duas formas: com endereçamento direto e indireto por registrador.

@ exemplos de instrução st

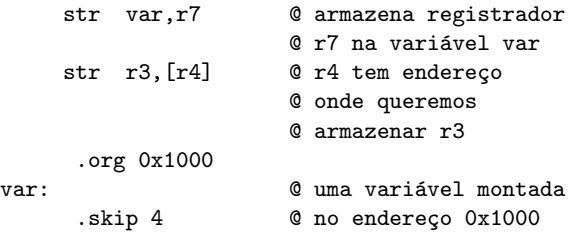

a mills.

→ 伊 ▶ → 臣 ▶

一 4 (重) 8

 $299$ 

目

As instruções de carga e armazenamento podem também carregar/armazenar bytes ao invés de palavras. Em linguagem de montagem do ARM acrescentamos o sufixo "B" ao comando (LDRB e STRB)

A + + = + + = +

@ exemplo de instruções ldrb e strb

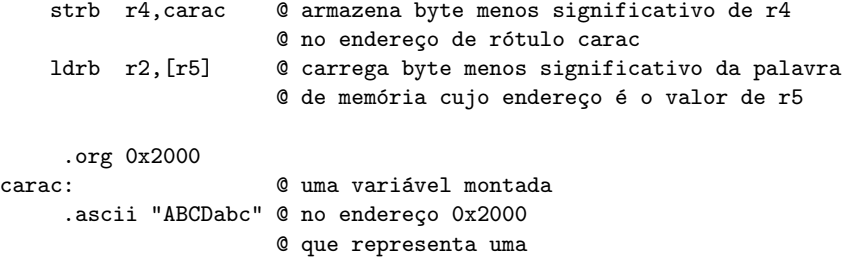

- 0 sequência de oito
- @ caracteres

a mills.

→ イ団 ト イ ヨ ト イ ヨ ト

 $298$ 

- ▶ Os diferentes modos de endereçamento fornecidos por um processador podem ser utilizados para implementar diferentes conceitos em linguagens de programação.
- ► O modo de endereçamento direto pode ser usado para carregar e armazenar valores de variáveis que podem ser acessadas diretamente, através dos rótulos associados às variáveis.

```
// Trecho de programa em C
#define TAMANHO 256
int a,b;
char c,d=1;
...
a = TAMANHO;
b = a;
c = 'a';
```
イロメ イ部メ イヨメ イヨメー

重

 $2990$ 

## Exemplo

@ definição de uma constante .equ TAMANHO,256

```
@ reserva espaço para as variáveis
   .org 0x400
a: .skip 4 @ variável inteira, quatro bytes
b: .skip 4 @ variável inteira, quatro bytes
c: .skip 1 	 © variável char, reserva um byte
d: .byte 1 		 © variável char, inicializada, valor é 1
   .org 0x800
   mov r0,#TAMANHO @ r0 usado como auxiliar
   str r0.a \alpha @ armazena valor na variável a
   str r0,b \alpha armazena valor na variável b
   mov r1,#0x61 @ r1 usado como auxiliar; note
                       @ que r0 poderia ser reutilizado
                       Q ao invés de utilizar r1
   strb r1.c 	 © armazena caractere na variável c
```
イロメ マ桐 メラミンマチャ

 $2Q$ 

重

- $\triangleright$  O modo de endereçamento indireto por registrador pode ser usado para implementar o conceito de apontadores em linguagens de alto nível: carregamos o endereço de uma variável em um registrador, e usamos esse registrador para acessar essa variável
- $\triangleright$  Se a variável é uma coleção de valores, por exemplo um vetor de inteiros, podemos *percorrer* os elementos da variável incrementando ou decrementando o registrador para acessar diferentes elementos.

```
// Trecho de programa em C
int x=1,vet[100],*p;
...
p = kvet[0];
```
 $\ast p = x;$ 

イロト イ部 トイヨ トイヨト

重

 $299$ 

@ reserva espaço para as variáveis .org 0x400

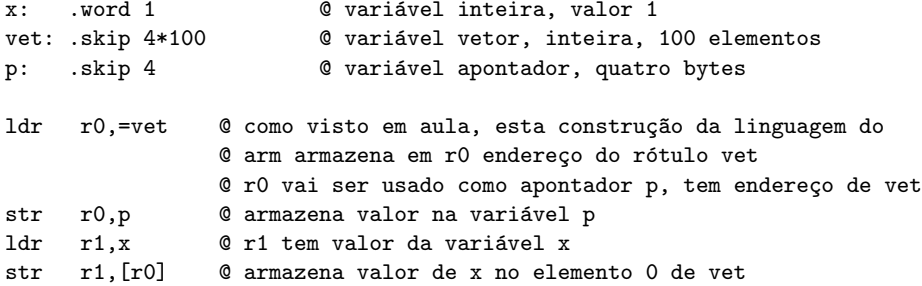

K ロ ▶ K 個 ▶ K 重 ▶ K 重 ▶ │ 重 │ Ю Q Q